# On the Performance of Parametric Polymorphism in Maple

Laurentiu Dragan Stephen M. Watt Ontario Research Centre for Computer AlgebraUniversity of Western Ontario

Maple Conference 2006

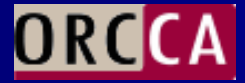

### **Outline**

- $\blacksquare$ Parametric Polymorphism
- $\Box$ **SciMark**
- SciGMark
- $\blacksquare$ A Maple Version of SciGMark
- $\Box$ **Results**
- Conclusions

## Parametric Polymorphism

- $\blacksquare$  Type Polymorphism  $\blacksquare$ –– Allows a single definition of a function to be used with different types of data
- Parametric Polymorphism
	- –- A form of polymophism where the code does not use any<br>specific type information specific type information
	- –– Instances with type parameters
- $\blacksquare$  Increasing popularity –C++, C#, Java
- $\Box$ Code reusability and reliability
- $\Box$ Generic Libraries –– STL, Boost, NTL, LinBox, Sum-IT (Aldor)

- $\Box$  National Institute of Standards and Technology
	- –http://math.nist.gov/scimark2
- $\Box$ Consists of five kernels:
- 1. Fast Fourier transform
	- One-dimensional transform of 1024 complex numbers –
	- –Each complex number 2 consecutive entries in the array
	- – Exercises complex arithmetic, non-constant memory references and trigonometric functions

#### 2.Jacobi successive over-relaxation

- – $100 \times 100$  grid
- –Represented by a two dimensional array
- – Exercises basic "grid averaging" – each A(i, j) is assigned the average weighting of its four nearest neighbors
- 3. Monte Carlo
	- –- Approximates the value of π by computing the integral part of the quarter unit cycle
	- –- Random points inside the unit square – compute the ratio of those within the cycle
	- –Exercises random-number generators, function inlining

#### 4.Sparse matrix multiplication

- Uses an unstructured sparse matrix representation stored –in a compressed-row format
- – Exercises indirection addressing and non-regular memory references
- 5. Dense LU factorization
	- –- LU factorization of a dense  $100 \times 100$  matrix using partial pivoting
	- – $-$  Exercises dense matrix operations

- The kernels are repeated until the time spent in each kernel exceeds a certain threshold (2 seconds in our case)
- $\blacksquare$  After the threshold is reached, the kernel is run once more and timed
- $\blacksquare$  The time is divided by number of floating point operations
- The result is reported in MFlops (or Million Floating- point instructions per second)

- **There are two sets of data for the tests: large and** small
- $\Box$  Small uses small data sets to reduce the effect of cache misses
- $\Box$ Large is the opposite of small  $\odot$
- **Example 19 For our Maple tests we used only the small data set**  $\Box$

- Generic version of SciMark (SYNASC 2005)
	- –http://www.orcca.on.ca/benchmarks
- Measure difference in performance between generic and specialized code
- Kernels rewritten to operate over a generic numerical type supporting basic arithmetic operations  $(+, -, \times, /,$  zero, one)
- Current version implements a wrapper for numbers using double precision floating-point representation

#### Parametric Polymorphism in Maple

#### $\Box$ **R** Module-producing functions

- –- Functions that take one or more modules as arguments and produce modules as their result
- –- Resulting modules use operations from the parameter modules to provide abstract algorithms in a generic form

#### Example

```
MyGenericType := proc(R)
  module ()
export f, g;
#Here f and g can use u and v from Rf := \text{proc(a, b)} \text{foo}(R:-u(a), R:-v(b)) \text{end};g := \texttt{proc(a, b)} goo(R:-u(a), R:-v(b)) \texttt{end};end module:end proc:
```
#### Approaches

#### $\Box$ Object-oriented

- – $-$  Data and operations together
- – $-$  Module for each value
- – $-$  Closer to the original SciGMark implementation
- Abstract Data Type
	- – $-$  Each value is some data object
	- –- Operations are implemented separately in a generic module
	- –- Same module shared by all the values belonging to each type

#### Object-Oriented Approach

```
DoubleRing := proc(val::float)
  local Me;
Me := module()
export v, a, s, m, d, gt, zero, one,coerce, absolute, sine, sqroot;
    v := val; # Data value of object

# Implementations for +, -, *, /, >, etca := (b) -> DoubleRing(Me:-v + b:-v);
    s := (b) -> DoubleRing(Me:-v – b:-v);
    m := (b) -> DoubleRing(Me:-v * b:-v);
    d := (b) -> DoubleRing(Me:-v / b:-v);
    gt := (b) -> Me:-v > b:-v;
    zero := () \rightarrow DoubleRing(0.0);
    coerce := () -> Me:-v;

end module:return Me;end proc:
```
#### Object-Oriented Approach

- **Previous example simulates object-oriented** approach by storing the value in the module
- $\blacksquare$  The exports a, s, m, d correspond to basic arithmetic operations
- We chose names other than the standard  $+$ ,  $-$ ,  $\times$ ,  $/$ for two reasons:
	- –- The code looks similar to the original SciGMark (Java does not have operator overloading) –
	- It is not very easy to overload operators in Maple
- **Functions like sine and sqroot are used by the FFT** algorithm to replace complex operations

#### Abstract Data Type Approach

```
DoubleRing := module()
    export a, s, m, d, gt, zero, one,coerce, absolute, sine, sqroot;

# Implementations for +, -, *, /, >, etca := (a, b) -> a + b;s := (a, b) -> a - b;

m := (a, b) -> a * b;

d := (a, b) -> a / b;

gt := (a, b) 
-> a > b;zero := () -> 0.0;
one := () -> 1.0;

coerce := (a::float) -> a;

absolute := (a) -> abs(a);
sine := (a) -> sin(a);sqroot := (a) -> sqrt(a);<br>- -
end module:
```
#### Abstract Data Type Approach

- $\Box$  Module does not store data, provides only the operations
- As a convention one must coerce the float type to the representation used by this module
- $\Box$ In this case the representation is exactly float
- $\Box$ ■ DoubleRing module created only once for each kernel

#### Kernels

- Each SciGMark kernel exports an implementation of its algorithm and a function to compute the estimated floating point operations
- $\blacksquare$  Each kernel is parametrized by a module R, that abstracts the numerical type

#### Kernel Structure

```
gFFT := proc(R)
 module()export num_flops, transform, inverse;
    local transform_internal, bitreverse;
    num_flops := . . .;
    transform := . . . ;
    inverse := . . . ;
    transform_internal := . . .;<br>. .
    bitreverse := . . .;<br>. . . .
  end module:end proc:
```
#### Kernels

- The high level structure is the same for object-<br>oriented and for abstract data type
- $\Box$ Implementation inside the functions is different

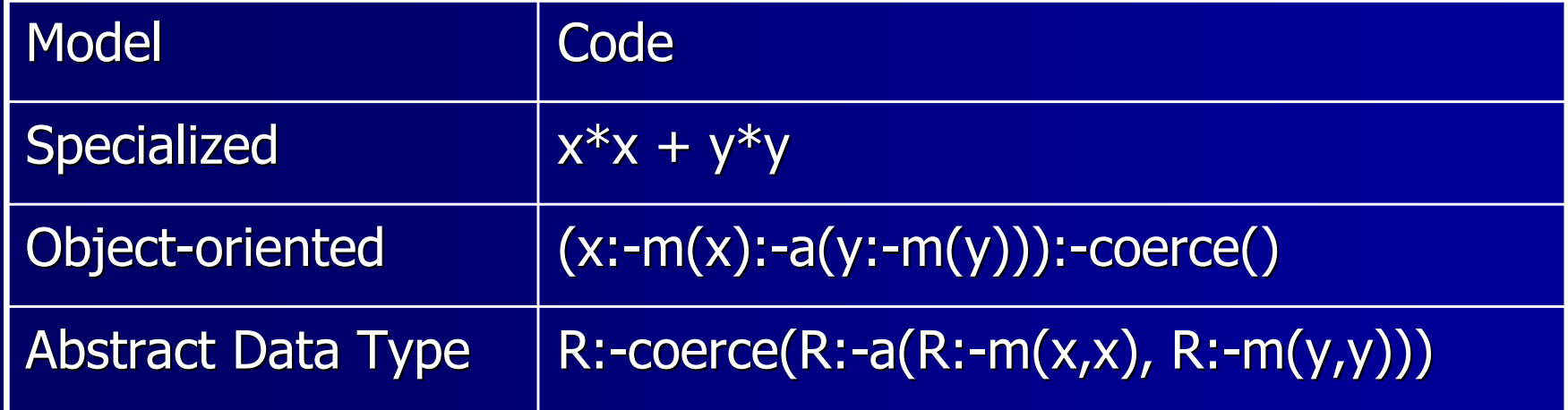

### Kernel Sample (Abstract Data)

```
GenMonteCarlo := proc(DR::`module`)
   local m;
m := module ()
export num_flops, integrate;local SEED; SEED := 113;

num_flops := (Num_samples) 
-> Num_samples * 4.0;
     integrate := proc (numSamples)
local R, under_curve, count, x, y, nsm1;R := \text{Random}(\text{SEED});

under_curve := 0; nsm1 := numSamples
- 1;for count from 0 to nsm1 do
x := DR:-coerce(R:-nextDouble());\verb|y := DR:-coerce(R:-nextDouble())| ;

if DR:-coerce(DR:-a(DR:-m(x,x), DR:-m(y, y))) <= 1.0 then

under_curve := under_curve + 1;
         end if;end do;return (under_curve / numSamples) * 4.0;<br>.
     end proc;
end module:return m;end proc:
```
#### Kernel Sample (Object-Oriented)

```
GenMonteCarlo := proc(r::`procedure`)
   local m;
m := module ()
export num_flops, integrate;local SEED; SEED := 113;

num_flops := (Num_samples) 
-> Num_samples * 4.0;
     integrate := proc (numSamples)
local R, under_curve, count, x, y, nsm1;R := \text{Random}(\text{SEED});

under_curve := 0; nsm1 := numSamples
- 1;for count from 0 to nsm1 dox := r(R:-nextDouble());

y := r(R:-nextDouble());if (x:-m(x):-a(y:-m(y))):-coerce() <= 1.0 then

under_curve := under_curve + 1;
         end if;end do;return (under_curve / numSamples) * 4.0;<br>.
     end proc; end module:return m;end proc:
```
### Kernel Sample (Contd.)

```
measureMonteCarlo := proc(min_time, R)
  local Q, cycles;
Q := Stopwatch();cycles := 1;
while true doQ:-strt();

GenMonteCarlo(DoubleRing):-integrate(cycles);Q:-stp();if Q:-rd() >= min_time then break; end if;<br>-

cycles := cycles * 2;end do;
return GenMonteCarlo(DoubleRing):-num_flops(cycles) / Q:-rd() * 1.0e-6;end proc;
```
# Results (MFlops)

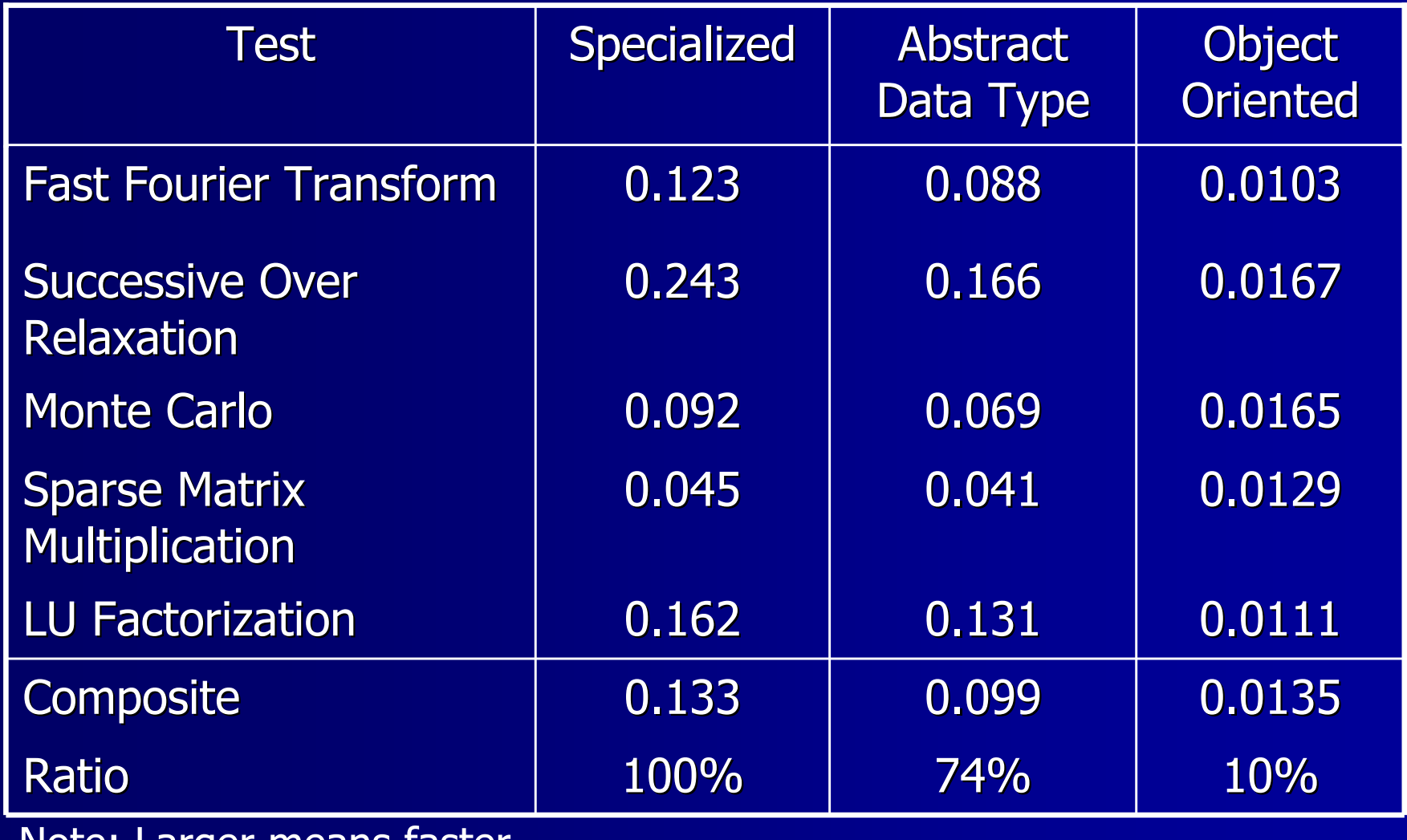

Note: Larger means faster

#### **Results**

- Abstract Data Type is very close in performance to the specialized version – about 75% as fast
- Object-oriented model simulates closely the original SciGMarkk – produces many modules and this leads to a significant overhead about only 10% as fast
- Useful to separate the instance specific data from the shared methods module – values are formed as composite objects from the instance and the shared methods module

#### **Conclusions**

- $\blacksquare$  Performance penalty should not discourage writing generic code
	- – $-$  Provides code reusability that can simplify libraries
	- – Writing generic programs in mathematical context helps programmers operate at a higher level of abstraction
- $\Box$  Generic code optimization is possible and we proposed an approach to optimize it by specializing the generic type according to the instances of the type parameters

## Conclusions (Contd.)

- Parametric polymorphism does not introduce excessive performance penalty
	- –- Possible because of the interpreted nature of Maple, not many optimizations performed on the specialized code (even specialized code uses many function calls)
- Object-oriented use of modules not well supported in Maple; simulating sub-classing polymorphism in Maple is very expensive and should be avoided
- Better support for overloading would help programmers write more generic code in Maple.
- More info about SciGMark at: http://www.orcca.on.ca/benchmarks/

# Acknowledgments

- $\blacksquare$ ORCCA members
- **MapleSoft**